## **eBRAP/CDMRP**

Electronic Biomedical Research Application Portal Serving: USAMRMC, USAMRAA, US Army, CDMRP and DHP

DOD proposals **must** be submitted System-to-System (S2S) via InfoEd eRA. Approval from the Vice Chancellor of Research Affairs **must** be provided for any other submission method.

1. Review the 'Assembled Document prior to submission to confirm the SF424 application package is correct

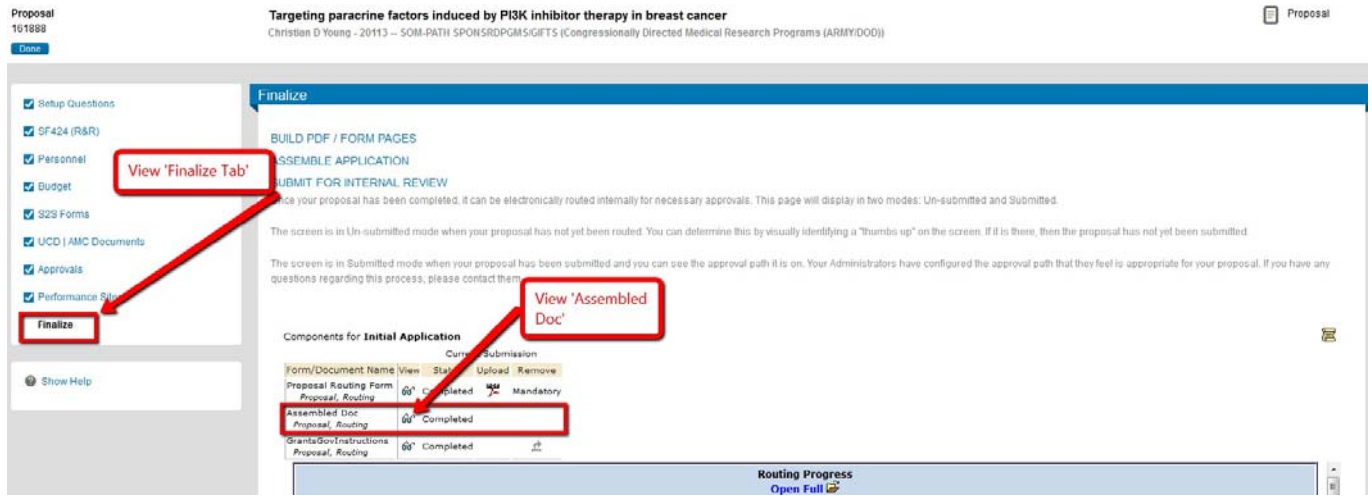

- 2. Notification for final submission from the department must be received by eapp.xenia@ucdenver.edu by 4 PM four (4) business days prior to the sponsor deadline.
	- a. The application package must be complete in InfoEd and ready to submit. All tabs in PD must be checked completed.
	- b. Complete the XML Validation prior to notification for submission to ensure the application is free of errors as identified by InfoEd.

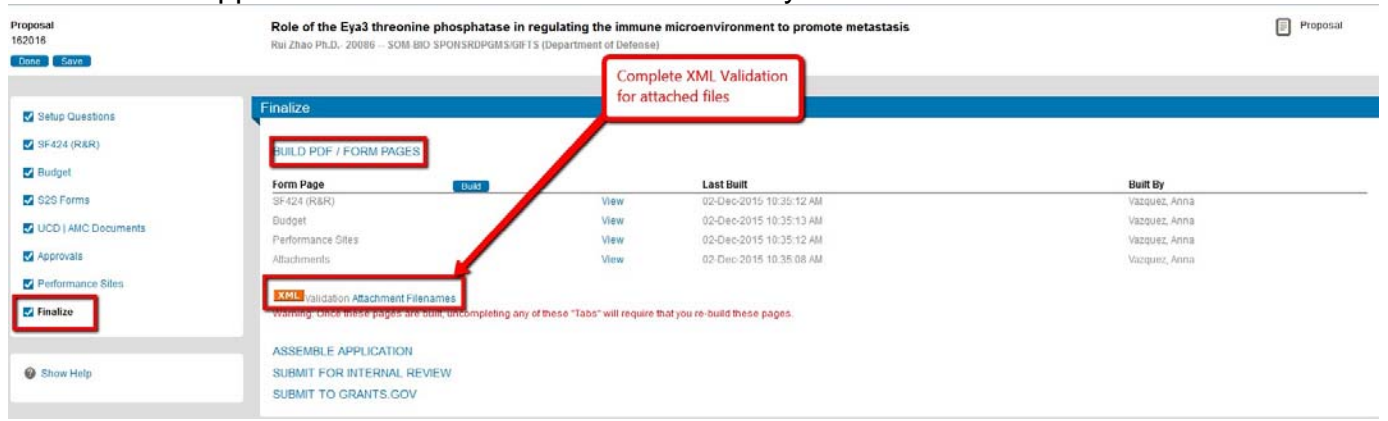

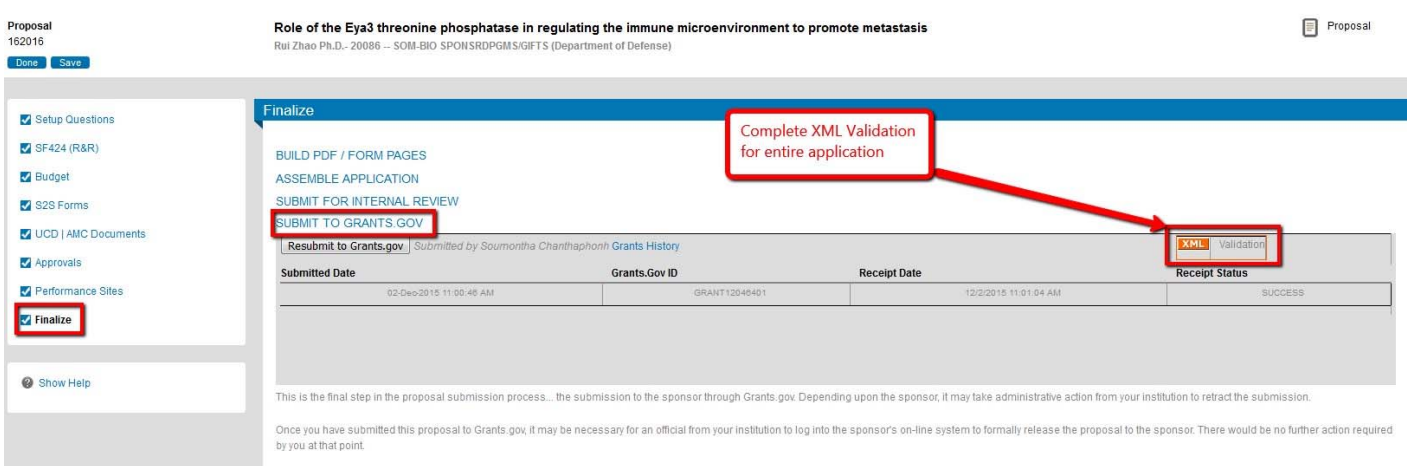

- 3. Once your application is submitted you will receive a notification from the Institution Authorized Official Representative (AOR) via email with the Grants.gov tracking number that your application has been submitted.
- 4. Once the application package has been received by eBRAP, a final notification email of the application status will be sent to the PI and Institution AOR.
	- a. If the application is free of errors, please complete the eBRAP Verification process.
	- b. If either the Project Narrative or the budget fails eBRAP validation, an updated Grants.gov application package must be submitted via Grants.gov as a "Changed / Corrected Application."
		- i. Must be submitted prior to the sponsor deadline
		- ii. AOR will automatically unlock the proposal in InfoEd
		- iii. Notification must be sent to the AOR once the proposal has been revised and is ready for resubmission.

## eBRAP Submission Verification

- 1. The PI and AOR will receive an email request from eBRAP to review, modify and verify the application submitted to Grants.gov.
- 2. Review the eBRAP User Guide to complete the EBRAP verification process
	- a. Refer to the eBRAP User Guide
	- b. It is **highly** recommended that PIs complete this step by the end of the verification period
		- i. The verification deadline date is different than the proposal deadline date. This date can be found in the Funding Opportunity Announcement (FOA).
		- ii. During verification period, the PI may upload missing files, replace files and recategorize files. Files that fail eBRAP validation will be noted in both the email and in the Full Application Files' tab.
		- iii. Changes to the Project Narrative or Budget must be completed by submitting a 'Change Corrected' Grants.gov application prior to the 'Full Application' deadline
		- iv. If the PI does not verify the application by the end of the verification period, the application will still go forward for review by the sponsor.

CDMRP Proposal Flowchart

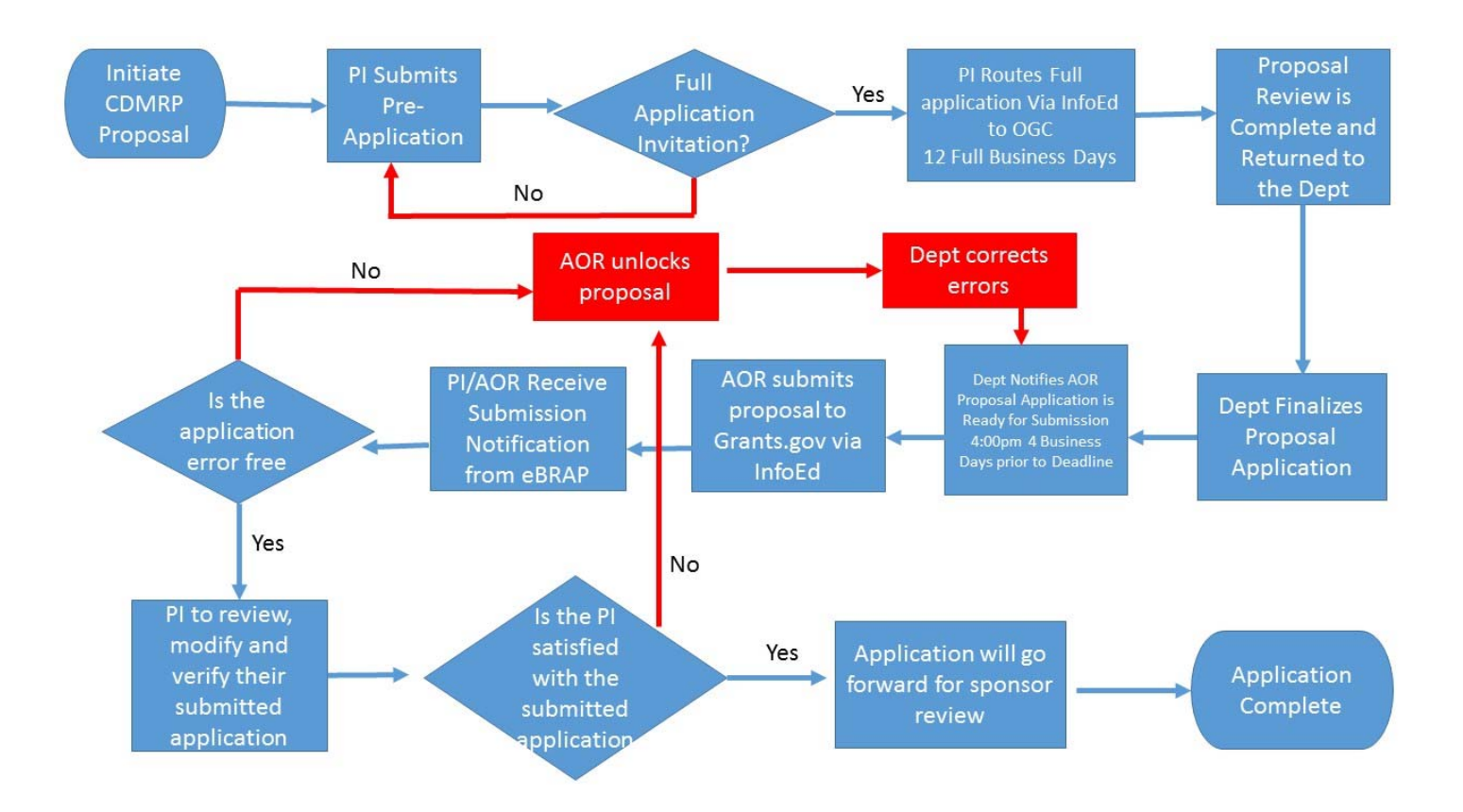

CDMRP Pre-Application and Proposal Deadlines

For current FY application deadlines and FOAs please refer to Grants.gov or through the eBRAP account under the "Funding Opportunities and Form" tab.